**Rua: Aracaju, Nº 60, Centro, Timbó, SC**

**Cep: 89120-000, Fone: 3399 0220**

**CNPJ: 11.422.955/0001-53**

### **Ofício SMS Nº 127 - 19/ 2023;**

### **Timbó, 22 de novembro de 2023**

### **Ao Senhor (a);**

Maria Angélica Fagiane, Angela Preuss.

### *Setor de Licitações e Contratos: Secretária Administração e Fazenda;*

#### **Assunto: Relatório de conformidade do sistema, prova de Conceito primeira fase.**

Após cumprimenta – ló (lá), vimos por meio deste, informar que a prova de conceito – primeira fase do pregão nº 06 2023 foi realizado no dia 16 e 17 de novembro de 2023 nas dependências da prefeitura, pela empresa Celk Sistemas Ltda.

Analisando a apresentação da empresa encontramos a seguinte situação:

Total de funcionalidades previstas para a fase classificatória: 324 itens;

Total de funcionalidades apresentadas: 244 itens até o item 7.4.12;

Total de funcionalidades não apresentados: 80 itens;

Total de funcionalidades não atendidas: 107 itens (33,02%);

Total de funcionalidades atendidas: 137 itens (66,98%);

Segue justificativas das funcionalidades não apresentadas no anexo a baixo.

\_\_\_\_\_\_\_\_\_\_\_\_\_\_\_\_\_\_\_\_\_\_\_\_\_ \_\_\_\_\_\_\_\_\_\_\_\_\_\_\_\_\_\_\_\_\_\_\_\_

Considerando que a empresa Celk sistemas conseguiu apresentar até o item 7.4.12 no total de 244 funcionalidades perfazendo 75% do total de funcionalidades e considerando as funcionalidades atendidas com as não apresentadas chegamos a um percentual de 66,98%, dessa forma o sistema apresentado da empresa celk não alcançou o percentual mínimo que é de 90% das funcionalidades atendidas. Dessa maneira sistema está em "NÃO CONFORMIDADE" com as funcionalidades solicitados.

Atenciosamente,

CPF: 014.391.599-12 CPF: 029.931.429-41

**Eduardo Espindola Ricardo Michel Moser** 

**Rua: Aracaju, Nº 60, Centro, Timbó, SC**

**Cep: 89120-000, Fone: 3399 0220**

**CNPJ: 11.422.955/0001-53**

# *Anexo I*

### 17.1 - Funcionalidades Classificatórias

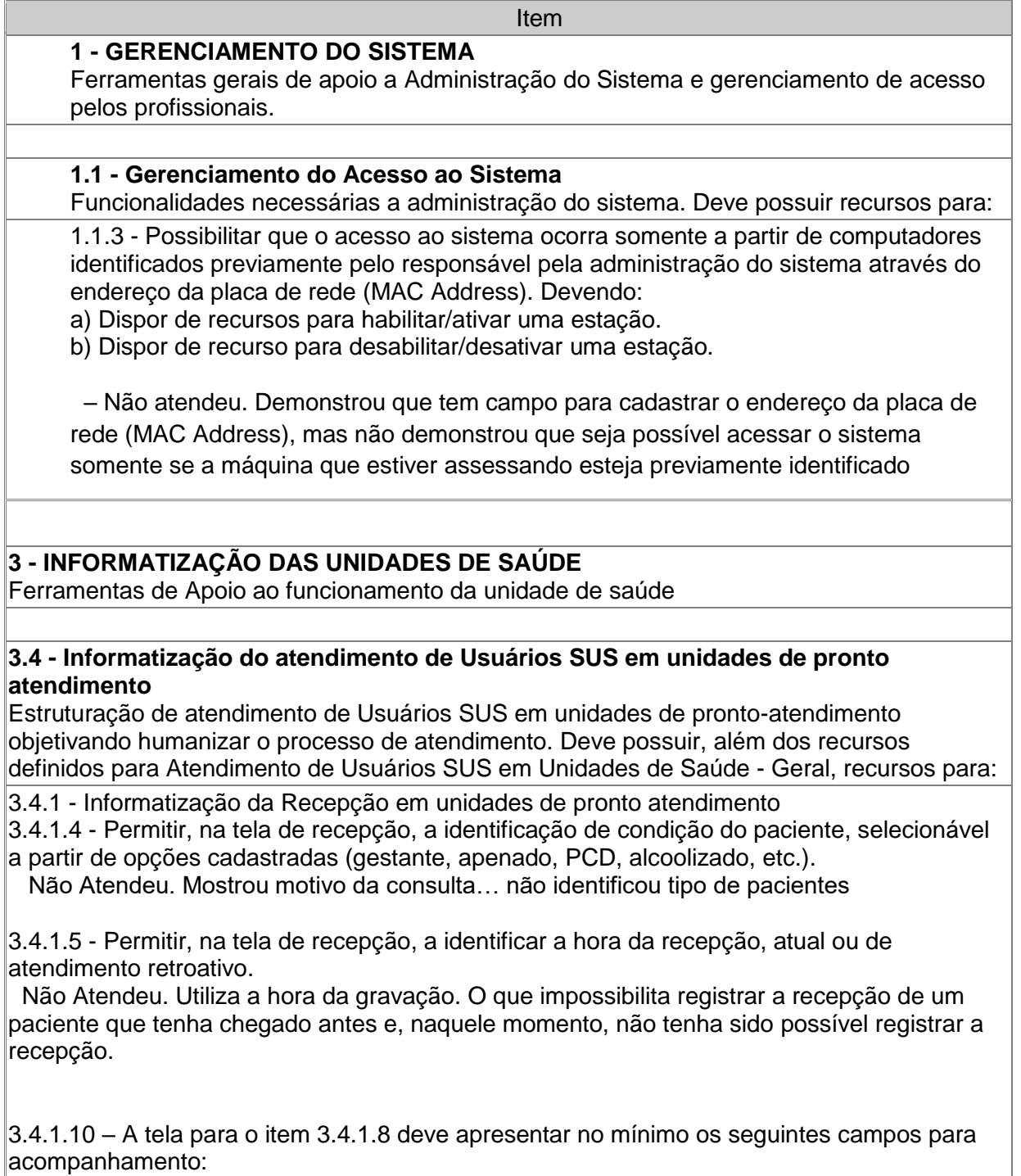

## **Rua: Aracaju, Nº 60, Centro, Timbó, SC**

## **Cep: 89120-000, Fone: 3399 0220**

### **CNPJ: 11.422.955/0001-53**

d) Localização do paciente na unidade

 Não Atendeu. Não demonstrou o item porque não apresenta campo para registrar a localização do paciente na unidade

f) Exibir o grau de risco do paciente conforme classificação de risco na triagem Não Atendeu. Mudou de tela para tela de classificação de risco, não apresentando o grau de risco na tela referida no item 3.4.1.8

3.4.2 - Informatização da Classificação de Risco em Unidades de Pronto Atendimento

3.4.2.1 - Dispor de tela para cadastro de queixas de paciente identificando cor do risco.

– Não Atendeu. Não apresentou tela de cadastro de queixas

3.4.2.2 - Dispor de tela para vinculação de queixas às unidades de atendimento. – Não Atendeu. Não apresentou campo para registro de queixa e também não apresentou vinculo

3.4.2.4 - Dispor de tela para Classificação de Risco no Padrão Humaniza SUS. – Não Atendeu.. Não apresentou --- incluir link para documentação do humaniza sus

3.4.2.9 - Permitir, na tela de Classificação de Risco, o registro de Procedimentos executados. – Não Atendeu.Não apresentou recurso para registrar procedimentos executados durante a classificação de risco

3.4.2.18 - Permitir a notificação de sintoma sentinela de "Síndrome Gripal" e "Síndrome Diarréica".

– Não Atendeu. Não apresentou. Apresentou notificação compulsória

3.4.2.19 – Dispor de ferramenta para gerar arquivo em formato CSV referente a pacientes em atendimento na unidade com, no mínimo, os seguintes campos: f) Data de nascimento do usuário SUS

 – Não Atendeu. Apresentou CSV, porém incompleto – não tinha o campo g) Bairro do usuário SUS

 – Não Atendeu. Apresentou CSV, porém incompleto – não tinha o campo h) Data e hora da classificação

– Não Atendeu. Apresentou CSV, porém incompleto – não tinha o campo

i) Cor da classificação de risco

– Não Atendeu. Apresentou CSV, porém incompleto – não tinha o campo

3.4.3 - Gerenciamento do Atendimento de Enfermagem em unidades de pronto atendimento

3.4.3.7 - Permitir a solicitação de reclassificação de risco para atendimento clínico, informando a justificativa para tal pedido.

 – Não Atendeu. Não demonstrou a funcionalidade de solicitar reclassificação. Demonstrou ser possível reclassificar, mas não por uma solicitação no sistema para que o paciente apareça na tela de classificação de risco para ser chamado.

3.4.3.8 - Permitir, na tela de registro de atendimento de enfermagem, identificar a hora inicial e final de atendimento atual ou de atendimento retroativo.

– Não Atendeu. Não comprovou. Grava a hora do momento do registro, não a hora inicial e

## **Rua: Aracaju, Nº 60, Centro, Timbó, SC**

## **Cep: 89120-000, Fone: 3399 0220**

## **CNPJ: 11.422.955/0001-53**

final do atendimento efetivo, não permitindo registrar um atendimento que ocorreu em outro momento (retroativo)

3.4.4 - Informatização do Atendimento Médico / Odontológico em unidades de pronto atendimento

3.4.4.1 - Dispor de tela inicial com lista de pacientes aguardando atendimento clínico inicial, conforme atendimento necessário por especialidade (clínico, cirúrgico, pediátrico, odontológico, etc.), identificado na classificação de risco.

 – Não Atendeu. Não identifica a especidalidade esperada para o atendimento porque na classificação não tem esse campo

3.4.4.3 - Dispor, na tela inicial com lista de pacientes, de recurso para passagem de plantão, permitindo a transferência do paciente para outro profissional.

 – Não Atendeu. Não demonstrou, apresentou apenas a lista de paciente e não um recurso para registrar a passagem de plantão.

3.4.4.4 - Dispor, na tela inicial com lista de pacientes, de recurso para passagem de plantão, permitindo pegar o paciente de outro profissional.

– Não Atendeu. Não apresentou

3.4.4.5 - Dispor, na tela inicial com lista de pacientes, a possibilidade de selecionar o local de atendimento do Paciente (ambulatório, emergência ou observação).

 – Não Atendeu. Não demosntrou, porque não tem como fazer essa indicação na tela de classificação de risco.

3.4.4.7 - Permitir na tela de atendimento clínico, o acesso a quadros-resumo de histórico de Sinais Vitais, Medicamentos, Exames, Encaminhamentos, Atendimento de Apoio, etc.. – Não Atendeu. Mostrou em telas diferentes e não na tela do atendimento clínico, cfe. o enunciado.

3.4.4.9 - Permitir, na tela de atendimento clínico, a solicitação de transferência de local de atendimento.

 – Não atendeu. Não tem registro do local do atendimento dentro da unidade. Demonstrou transferência para outra unidade.

3.4.4.13 - Permitir a notificação de sintoma sentinela como "Síndrome Gripal" e "Síndrome Diarréica". Deve exigir o registro do tratamento indicado quando o sintoma assim o exigir. – Não atendeu. Demonstrou notificação compulsória de agravo, não de sintoma sentinela.

3.4.4.14 - Exigir o registro do tratamento indicado para sintoma sentinela notificado pela classificação de risco caso o sintoma exija essa informação.

 – Não Atendeu. Não demonstrou o recurso de indicação de um tratamento para um sintoma sentinela notificado.

3.4.4.17 - Permitir, na tela de atendimento clínico, a solicitação de Internação Hospitalar com possibilidade de registrar eventual código de requisição em sistema de regulação e orientações do pedido. Deve permitir o cancelamento de pedido realizado anteriormente com registro da justificativa.

– Não Atendeu. Não demonstrou o cancelamento

**Rua: Aracaju, Nº 60, Centro, Timbó, SC**

### **Cep: 89120-000, Fone: 3399 0220**

### **CNPJ: 11.422.955/0001-53**

3.4.4.18 - Permitir, na tela de atendimento clínico, a solicitação de avaliação de apoio de outras especialidades.

– Não Atendeu. Não demonstrou funcionalidade de solicitação de apoio

3.4.4.19 - Permitir, na tela de atendimento clínico, a transferência de cuidado para outra especialidade.

– Não Atendeu. Não demonstrou funcionalidade para transferência de cuidado

3.4.4.21 - Permitir, na tela de atendimento clínico:

b) Dispor de recurso para agrupar medicamento conforme protocolo de medicamento por patologia cadastrados pela coordenação do serviço de urgência ou Assistência Farmacêutica.

 – Não Atendeu. Não demonstrou… demonstrou vinculação com CID e não com cadastro de patologias possíveis.

d) Dispor de possibilidade de indicar aprazamento formal de administração do medicamento, tendo por base intervalos padrões (2, 4, 6, 8, 12 e 24 horas).

 – Não Atendeu. Não apresentou todos os intervalos descritos. Só por descritivo o que não permite o controle

h) Gerenciar o período de vigência da prescrição, tendo por horário base 19:00. – Não Atendeu. Não demonstrou.Confundiu vigência da prescrição com validade e não demonstrou base de controle como sendo 19.00. Ao demonstrar o aprazamento, não respeitou a vigência item h)

3.4.4.28 - Dispor, na tela de atendimento clínico, para pacientes que recebem alta, de recurso para a prescrição de Medicamentos da Farmácia Básica, devendo ainda dispor dos seguintes recursos:

a) Permitir criar e editar modelos de prescrição incluindo posologia

– Não atendeu. permite clonar outra receita, mas não tem estrutura para modelos

b) Permitir selecionar modelos de prescrição previamente criados – Não atendeu

3.4.4.32 - Permitir, na tela de atendimento clínico, identificar a hora inicial e final de atendimento atual ou de atendimento retroativo.

 – Não Atendeu. Não comprovou. Grava a hora do momento do registro, não a hora inicial e final do atendimento efetivo, não permitindo registrar um atendimento que ocorreu em outro momento (retroativo)

3.4.4.33 - Permitir, na tela de atendimento clínico, selecionar o local de atendimento do paciente, permitindo ao clínico transferir o paciente de local (ambulatório, observação, emergência).

 Não atendeu. Mostrou encaminhamentos, mas encaminhamento é diferente do local onde o paciente está na unidade.

3.4.4.34 - Permitir o registro de óbito do paciente identificando se veio a óbito na unidade ou deu entrada na unidade já em óbito.

**Rua: Aracaju, Nº 60, Centro, Timbó, SC**

### **Cep: 89120-000, Fone: 3399 0220**

### **CNPJ: 11.422.955/0001-53**

 – Não atendeu. Demonstrou possibilidade de alteração do cadastro, mas sem identificar se ocorreu na unidade ou entrou em óbito na unidade.

3.4.5 - Informatização do processo de coleta de material e retorno de laudos de exames laboratoriais em unidades de pronto atendimento

3.4.5.3 - Permitir, na tela para controle da coleta, o registro de procedimentos de coleta por tipo de material coletado (fezes, urina, sangue, etc.).

– Não Atendeu. Não demonstrou a coleta por tipo de material

3.4.5.4 - Permitir, na tela para controle da coleta, quando da impossibilidade de coleta de material, o encaminhamento para reavaliação clínica ao clínico responsável. – Não Atendeu. Demonstrou coleta de material pendente.

3.4.5.6 - Permitir, na tela de controle de coleta, identificar a hora inicial e final de atendimento atual ou de atendimento retroativo.

 – Não Atendeu. Não comprovou. Grava a hora do momento do registro, não a hora inicial e final do atendimento efetivo, não permitindo registrar um atendimento que ocorreu em outro momento (retroativo)

3.4.5.7 - Dispor de recurso para que exames solicitados pelo atendimento médico se integrem ao processo autorizativo do sistema de regulação e, havendo integração com com o prestador de serviços de exames, disponibilizar o laudo dos exames realizados diretamente no prontuário do paciente.

 – Não atendeu – demonstrou o médico solicitando exames ao laboratório, não fazendo com que exames coletados para paciente da unidade tivessem integração com o sistema de regulação. Não demonstrou possibilidade de acesso ao laudo emitido pelo prestador.

3.4.6 - Informatização da realização de exames de RX e Eletrocardiograma em unidades de pronto atendimento

3.4.6.4 - Permitir, na tela de registro de realização de exames, identificar a hora inicial e final de atendimento atual ou de atendimento retroativo.

 – Não Atendeu. Não comprovou. Grava a hora do momento do registro, não a hora inicial e final do atendimento efetivo, não permitindo registrar um atendimento que ocorreu em outro momento (retroativo)

3.4.7 - Informatização do aviamento de prescrição de medicamentos de urgência em unidades de pronto atendimento

3.4.7.2 - Dispor de tela inicial com lista de pacientes aguardando medicação.

 – Não atendeu. Demonstrou em uma unidade basica de saúde, pressupondo-se dessa forma que para UPA não haveria dispensário. Demonstrou inclusive agendamento para retirada do medicamento. Mas descolado de um atendimento na UPA.

3.4.7.3 - Dispor de tela para a farmácia da unidade para registro do preparo do medicamento para posterior administração ao paciente, dispondo de todas as informações identificadas pelo médico prescritor.

– Não atendeu. Não demonstrou a funcionalidade. Demonstrou administração na

# **Fundo Municipal de Saúde de Timbó Rua: Aracaju, Nº 60, Centro, Timbó, SC Cep: 89120-000, Fone: 3399 0220**

### **CNPJ: 11.422.955/0001-53**

enfermagem

3.4.7.4 - Permitir, na tela para a farmácia da unidade, o registro da disponibilidade do medicamento conforme prescrição no atendimento clínico.

– Não atendeu. Demonstrou medicamento suspenso

3.4.7.5 - Permitir, na tela para a farmácia da unidade, a possibilidade de registro de indicação de uso de frasco aberto (fracionamento). Dispõem microrelatório para acompanhamento. – Não atendeu. Demonstrou tela para marcar no cadastro de materiais que um material medicamento pode ou não ser fracionado, sem relação com a necessidade de controle de frasco aberto no dispensário da UPA

3.4.7.6 - Permitir, na tela para a farmácia da unidade, o registro de baixa do medicamento disponibilizado, atualizando o saldo de estoque da farmácia.

 – Não atendeu. demonstrou que movimenta o estoque genericamente, em todas as unidades, mas novamente, sem correlação a um dispensário de UPA

3.4.7.7 - Permitir, na tela para a farmácia da unidade, identificar a hora inicial e final de atendimento atual ou de atendimento retroativo.

 – Não Atendeu. Não comprovou. Grava a hora do momento do registro, não a hora inicial e final do atendimento efetivo, não permitindo registrar um atendimento que ocorreu em outro momento (retroativo)

3.4.8 - Informatização da administração de medicamentos em unidades de pronto atendimento

3.4.8.1 - Dispor de tela inicial com lista de pacientes aguardando medicação.

3.4.8.2 - Dispor, na tela inicial com lista de pacientes, a informação do preparo do medicamento pela farmácia (aguardando, medicamento disponibilizado, medicamento não disponibilizado).

 – Não atendeu, porque não tem função de dispensario de UPA item 3.4.7… demonstrou um dispensário em unidade basica.

3.4.8.4 - Permitir, na tela para gerenciamento da administração de medicamentos, o registro da administração de medicamento, devendo:

a) Gravar o procedimento de administração para os medicamentos administrados.

 – Não atendeu – não demonstrou o registro concomitante do procedimento ao registrar a administração do medicamento.

b) Ao gravar o registro deve gerar o aprazamento para a próxima dose caso o clínico tenha solicitado mais de uma administração, com prazo contado a partir da administração registrada, caso o aprazamento indicado seja relativo.

 – Não atendeu – não apresenta a horário para a proxima dose, somente o horário em que a dose anterior foi administrada.

c) Ao gravar o registro deve gerar o aprazamento para a próxima dose caso o clínico tenha solicitado mais de uma administração, com prazo contado a partir do horário base de referência, caso o aprazamento indicado seja formal.

– Não atendeu – não apresenta a horário para a proxima dose, somente o horário em que a

**Rua: Aracaju, Nº 60, Centro, Timbó, SC**

**Cep: 89120-000, Fone: 3399 0220**

### **CNPJ: 11.422.955/0001-53**

dose anterior foi administrada.

d) Permitir o registro de todos os tipos de administrações, conforme identificado pelo clínico na prescrição

– Não atendeu, pois não demonstrou

3.4.8.6 - Permitir, na tela para gerenciamento da administração de medicamentos, a solicitação de reavaliação clínica mesmo que o clínico tenha orientado para medicar com alta a seguir.

– Não atendeu, Não tem prescrição com opção 'alta a seguir'

3.4.8.7 - Permitir, na tela para gerenciamento da administração de medicamentos, identificar a hora inicial e final de atendimento atual ou de atendimento retroativo.

 – Não Atendeu. Não comprovou. Grava a hora do momento do registro, não a hora inicial e final do atendimento efetivo, não permitindo registrar um atendimento que ocorreu em outro momento (retroativo)

3.4.9 - Informatização da internação na observação e emergência 3.4.9.3 - Permitir, na tela para o registro da internação do paciente na observação ou emergência, a identificação da ala/setor e leito do paciente.

– Não atendeu. Demonstrou internação em hospital externo

3.4.9.4 - Permitir, na tela para o registro da internação do paciente na observação ou emergência, identificar a hora inicial e final de atendimento atual ou de atendimento retroativo.

 – Não Atendeu. Não comprovou. Grava a hora do momento do registro, não a hora inicial e final do atendimento efetivo, não permitindo registrar um atendimento que ocorreu em outro momento (retroativo)

3.4.10 - Informatização da solicitação de internação hospitalar em unidades de pronto atendimento

3.4.10.1 - Dispor de tela inicial com lista de pacientes aguardando internação hospitalar. – Não atendeu. Demonstrou tela regulação de leitos, não a lista de pacientes da UPA que aguardam internação…

3.4.10.3 - Permitir, na tela para registro da saída de um paciente para internação hospitalar, identificar a hora inicial e final de atendimento atual ou de atendimento retroativo.

 – Não Atendeu. Não comprovou. Grava a hora do momento do registro, não a hora inicial e final do atendimento efetivo, não permitindo registrar um atendimento que ocorreu em outro momento (retroativo)

3.4.11 - Informatização do Atendimento de Emergência em unidades de pronto atendimento 3.4.11.2 - Dispor de tela para registro de entrada do paciente com cadastro ou pessoa não identificada (desacordado).

 – Não atendeu. Não demonstrou poder registrar na tela de registro de entrada do paciente. Exige criar um cadastro genérico de pessoa sem nome.

### **3.7 - Informatização do atendimento de pacientes no SAD**

Funcionalidades necessárias para a informatização do atendimento do paciente no SAD, incluindo registro da ficha de elegibilidade e registro dos atendimentos, gerando as fichas necessárias para serem exportadas para o e-SUS.

## **Rua: Aracaju, Nº 60, Centro, Timbó, SC**

## **Cep: 89120-000, Fone: 3399 0220**

## **CNPJ: 11.422.955/0001-53**

3.7.1 - Dispor de tela para gerenciamento de pacientes no SAD.

– Não Atendeu. Não demonstrou a tela de gerenciamento de pacientes do sad

3.7.3 - Dispor, na tela de gerenciamento de pacientes do SAD, a relação de pacientes que estão ativos no SAD.

– Não atendeu. Demonstrou um relatório de BI no Power BI

3.7.4 - Permitir consultar, na tela de gerenciamento, os atendimentos que um paciente ativo no SAD tenha recebido, identificando no mínimo o tipo de atendimento, nome do profissional e data.

– Não atendeu. Demonstrou um relatório de BI no Power BI

3.7.5 - Destacar, na tela de gerenciamento, entre os pacientes ativos no SAD, aqueles que tenham registro cadastral de óbito.

– Não atendeu. Demonstrou um relatório de BI no Power BI o total de óbito

3.7.7 - Permitir, a partir da tela de gerenciamento, a abertura do formulário de registro de elegibilidade tanto para pacientes encaminhados pelas unidades, quanto para paciente identificado pelo profissional.

 – Não atendeu. Não demonstrou abertura de ficha elegibilidade para pacientes encaminhados pela unidade

3.7.8 - Permitir, a partir da tela de gerenciamento, editar o formulário de elegibilidade enquanto o paciente não tiver atendimentos registrados.

– Não atendeu. Não demonstrou não ser editavel se tiver atendimentos

3.7.9 - Permitir, a partir da tela de gerenciamento, consultar o formulário de elegibilidade de pacientes no SAD.

– Não atendeu. Mostrou registros mas não mostrou o formulário ou ficha cds

### **5 - INFORMATIZAÇÃO DAS SALAS DE ATENDIMENTO**

Ferramenta de apoio ao atendimento de médicos, psicólogos, nutricionistas e fonoaudiólogos e enfermagem e vacinação

#### **5.1 - Características Gerais da informatização das salas de atendimento ambulatorial** Características aplicadas a todos os tipos de atendimento. Deve possuir recursos para:

5.1.2 - Dispor de tela para consulta online, que permita as empresas consultarem dinamicamente objetivando autenticar atestados e declarações emitidas por profissionais de saúde em salas de atendimento informatizadas da rede municipal de saúde. A consulta deve ser a partir da matrícula do usuário SUS e da numeração dos documentos emitidos. A tela deve ser publicável no site da secretaria de saúde ou prefeitura.

 – Não atendeu – Nao demonstrou. Demonstrou que documento tem qrcode, mas não mostrou a funcionalidade

#### **5.3 - Informatização das salas de atendimento de médicos em atendimento ambulatorial**

Ferramenta de apoio ao atendimento médico. Deve possuir recursos para:

5.3.13 - Dispor de controle para, caso informado um código de procedimento de Consulta de pré natal (0301010110 ) que indique que a paciente que estiver sendo atendida é gestante, possibilitar ao médico para que faça a captação da gestante, registrando dados iniciais para acompanhamento de gestantes nos moldes do Sisprenatal.

## **Rua: Aracaju, Nº 60, Centro, Timbó, SC**

### **Cep: 89120-000, Fone: 3399 0220**

### **CNPJ: 11.422.955/0001-53**

consulta prenatal 5.3.14 - A tela para registro de dados para captação de gestante deve apresentar campos para registro, no mínimo, das seguintes informações: DUM (data da última menstruação) Se gravidez planejada Tipo de gravidez Data da ultrassonografia Data provável do parto conforme ultrassonografia Idade gestacional conforme ultrassonografia Idade gestacional conforme DUM Data provável do parto conforme DUM Tipo sanguíneo Exibir vacinas aplicadas Exibir lista Exames solicitado Exibir lista de medicamentos entregues Data da captação das informações da gestante Histórico Familiar possibilitar informar se houve: Infarto agudo do miocárdio Diabetes gestacional Acidente Vascular Cerebral Problemas de hipertensão Gravidez múltipla Má-formação do feto Outros antecedentes familiares Antecedentes clínicos da gestante possibilitar informar se houve: Infarto **Cirurgias** Acidente Vascular Cerebral Internações Outros antecedentes clínicos Quantidade de gestações prévias com possibilidade de informar: N Abortos Partos cesarianos Partos domiciliares Paridade Partos vaginais **Nativivos Natimortos** Óbitos na primeira semana após o parto Óbitos após a primeira semana do parto Pré-eclâmpsia Diabetes gestacional Doença hipertensiva específica da gravidez Má-formação do feto Infertilidade Desfecho de gestação há menos de doze meses Nativivo com menos de 2500 gramas Nativivo com mais de 4500 gramas

– Não Atendeu. Não demonstrou que a captação esteja vinculado ao procedimento

**Rua: Aracaju, Nº 60, Centro, Timbó, SC**

**Cep: 89120-000, Fone: 3399 0220**

**CNPJ: 11.422.955/0001-53**

Data de captação Exibir lista de exames Exibir vacinas Exibir medicamentos

– Não Atendeu:

Data da ultrassonografia – Não demonstrou Idade gestacional conforme ultrassonografia – Não demonstrou Histórico Familiar possibilitar informar se houve: – Não demonstrou - abriu prontuário de outro paciente não vinculado e ainda assim não demontrou os itens Antecedentes clínicos da gestante possibilitar informar se houve: – demonstrou atendimentos. Não tem o campo

Quantidade de gestações prévias com possibilidade de informar: - demonstrou histórico de gestas previas mas não permitiu a captação de todos os dados, nem todos os campos estavam presentes.

Nativivo com menos de 2500 gramas– Não demonstrou Nativivo com mais de 4500 gramas – Não demonstrou

5.3.48 - Funcionalidades específicas para o SAD

5.3.49.1 Exibir na tela de atendimento, informação de que é um paciente ativo do SAD e disponibilizar botão ou link para consulta ao formulário de registro de elegibilidade de paciente no SAD, independentemente se o paciente estiver sendo atendido no serviço ou não.

– Não atendeu. Não demonstrou existência de botão ou link

5.3.49.2 Permitir a captação de dados específicos para o formulário de atendimento do SAD, para paciente ativo no SAD, quando este estiver sendo atendido em unidade do SAD. – Não atendeu… Não demonstrou campos para captação de dados específicos em atendimento SAD.

5.3.49.3 Permitir que, durante o atendimento de um paciente que não esteja ativo no SAD, o registro de desfecho de Encaminhamento para a Atenção Domiciliar de forma que este encaminhamento torne-se disponível na tela de gerenciamento do SAD.

 – Não atendeu. Não demonstrou que a opção de desfecho 'encaminhamento ao serviço domiciliar' do atendimento permita gerar encaminhamento ao SAD.

### **5.8 - Sala de vacinação**

Sala de atendimento com funções para registro do atendimento de vacinas aplicadas ao Usuário SUS. Deve possuir recursos para:

5.8.3 - No registro da aplicação do imunobiológico, caso o controle de estoque de imunobiológicos esteja ativo, deve permitir:

5.8.3.1 - Controlar a validade de um frasco aberto.

– Não atendeu. demonstrou cadastro, mas não mostrou registro da aplicação

5.8.3.2 - Controlar a quantidade de doses aplicadas conforme limite de doses do cadastro do material imunobiológico.

– Não atendeu. Não demonstrou.

## **Rua: Aracaju, Nº 60, Centro, Timbó, SC**

## **Cep: 89120-000, Fone: 3399 0220**

## **CNPJ: 11.422.955/0001-53**

5.8.3.3 - Controlar o frasco aberto por profissional.

– Não atendeu. Não demonstrou frasco aberto por profissional

5.8.3.5 - Permitir reverter a abertura de um frasco de imunobiológico caso para este não tenha registro de dose aplicada.

– Não atendeu. O operador alegou que não tem função de controle de frasco aberto

### **7 - INFORMATIZAÇÃO DA REGULAÇÃO DE PROCEDIMENTOS ESPECIALIZADOS**

Ferramentas de apoio ao processo de regulação de Procedimentos especializados como exames, cirurgias, etc..

#### **7.1 - Caracteríscticas Gerais**

Definições de parâmetros que determinam o funcionamento geral do módulo. Deve possuir recursos para:

7.1.8 - Possibilitar cadastrar regras para controle de repetição no momento em que registrar a requisição de determinado procedimento que já tenha sido autorizado antes de um determinado número de dias definido, Devendo:

a) Possibilitar implementar regras para cada tipo de atendimento (administrativo, na unidade ou no consultório informatizado).

– Não atendeu. Demonstrou parametros gerais, mas não tem controle de repetição

b) Permitir configuração para exibir mensagem, bloquear ou exigir justificativa.

– Não atendeu. Demonstrou parametros gerais, mas não tem controle de repetição

c) A regra deve poder ser implementada para todos os procedimentos de um grupo de procedimentos

– Não atendeu. Demonstrou parametros gerais, mas não tem controle de repetição

d) A regra deve poder ser implementada para um procedimento individualmente.

– Não atendeu. Demonstrou parametros gerais, mas não tem controle de repetição

7.1.25 - Disponibilizar uma interface/tela para o médico regulador autorizar procedimentos que exijam sua aprovação. Deve permitir as seguintes operações:

7.1.25.7 - Possibilidade de ao médico regulador, ao autorizar um procedimento, indicar uma unidade com serviço de referência que melhor se adeque ao caso de determinado paciente

– Não atendeu. Não apresentou possibilidade de indicar um serviço de referência

7.1.25.8 - Deve poder não autorizar, informando justificativa e emitindo protocolo de não autorização contendo a justificativa informada.

– Não atendeu. Justificou mas não emitiu protocolos

7.1.25.9 - Deve poder bloquear processos de autorização gerando protocolo de orientação para ser entregue ao usuário SUS.

– Não atendeu pois não emitiu protocolo

7.1.26 - Disponibilizar tela/interface para que o médico regulador avalie pedidos de prioridade, devendo:

a) Para pedidos de prioridade aprovados, deve ser possível estabelecer um grau de

## **Rua: Aracaju, Nº 60, Centro, Timbó, SC**

## **Cep: 89120-000, Fone: 3399 0220**

### **CNPJ: 11.422.955/0001-53**

prioridade a partir de justificativas pré-cadastradas.

 – Não atendeu. Mostrou definição de prioridade no processo autorizativo mas não processo de pedido de prioridade.

7.1.29 - Dispor de ferramenta para possibilitar o disparo de agendamento automático de procedimentos, devendo:

a) Dispor de pré configuração dos grupos de procedimentos disponíveis para serem selecionados para agendamento automático

– Não atendeu. Não tem essa configuração por grupo, só por procedimento

c) Ocupar/utilizar todas as vagas disponíveis em agendas de determinado período, para cada um dos grupos de procedimentos selecionados.

– Não atendeu. Tem um processo automático mas que não permite selecionar os grupos

7.1.30 - Possibilitar configurar lista de procedimentos por prestador de serviço, para que determinado prestador de serviço possa autorizar diretamente um procedimento para determinado usuários SUS do município, a partir de um ou mais procedimentos ou serviços anteriormente autorizados para aquele usuário.

 – Não atendeu. Mostrou tela de credenciamento (FPO) por prestador… não demonstrou que o prestador pode autorizar, demonstrou que o prestador pode executar

7.1.33 - Dispor de Parâmetro para configurar remoção de procedimentos da lista de espera para cadastros bloqueados, devendo ser permitido configurar:

a) A ativação da remoção automática (sim ou não)

 – Não atendeu. Demonstrou ferramenta para higienizar a partir de determinado tempo na lista de espera, mas não para cadastro bloqueado.

b) Caso ativada a remoção automática, dispor de campo para identificar o tempo de bloqueio que o sistema deverá considerar para executar a remoção da lista de espera.

 – Não atendeu. Demonstrou ferramenta para higienizar a partir de determinado tempo na lista de espera, mas não para cadastro bloqueado.

c) Dispor de mecanismo/rotina automática de remoção de procedimentos na lista de espera que seja executada diariamente, respeitando os parâmetros referidos nos itens "a" e "b". – Não atendeu. Demonstrou ferramenta para higienizar a partir de determinado tempo na

lista de espera, mas não para cadastro bloqueado.

d) Deve gerar log de registro dessa remoção cfe. Item 28.

 – Não atendeu. Demonstrou ferramenta para higienizar a partir de determinado tempo na lista de espera, mas não para cadastro bloqueado.

7.1.37 - Dispor de tela/recurso para possibilitar a troca do profissional de referência de uma ou mais requisições que tenham determinado profissional indicado como de preferência. Atende a necessidade de troca de profissionais que estejam vinculados a requisições e que tenham saído da rede. Deve possuir recursos para:

7.1.37.1 - Localizar todas as requisições que tenham determinado profissional como referência.

– Não atendeu. Só permite a troca de requisição individualmente

7.1.37.2 - Permitir indicar quais requisições deverão ser afetadas pela troca

## **Rua: Aracaju, Nº 60, Centro, Timbó, SC**

## **Cep: 89120-000, Fone: 3399 0220**

### **CNPJ: 11.422.955/0001-53**

– Não atendeu. Só permite a troca de requisição individualmente

7.1.37.3 - Permitir selecionar um novo profissional da mesma unidade que será indicado para a substituição do profissional atual.

– Não atendeu. Só permite a troca de requisição individualmente

7.1.37.4 - Deve gerar registro de log dessa alteração para as requisições afetadas.

– Não atendeu. Só permite a troca de requisição individualmente

### **7.2 - Requisição e/ou Autorização de Procedimentos**

Informatização da requisição e/ou autorização de procedimentos nas unidades da rede (em telas administrativas ou durante o atendimento médico com apoio do sistema)

7.2.4 - Permitir somente a seleção de procedimentos, conforme protocolo do procedimento, conforme parâmetros cadastrados citados nos itens: 7.1.8 (repetição), 7.1.10 (protocolo de especialidades), 7.1.11 (quantidade) e 7.1.13 (procedimento anterior)

 – Não atendeu. Não demonstrou controle de repetição (não tem esse controle). Não demonstrou a ação do protocolo de especialidades

7.2.10 - Permitir que, sendo um procedimento que possa ser autorizado imediatamente (procedimento não regulado), tenha também a opção de autorização prévia sem identificação de prestador específico, permitindo que o paciente escolha o prestador que desejar, sem interferência do operador/autorizador. Neste caso na autorização do procedimento deverá constar a relação de prestadores de serviço com respectivos telefones e endereços, que estão credenciados a executar os procedimentos autorizados.

Este recurso deve funcionar de acordo com a parametrização definida para o grupo de procedimentos a que o procedimento pertença.

 – Não atendeu. Agendou para um prestador específico. Não emitiu protocolo com a relação de prestadores.

### **7.3 - Informatização em unidades prestadoras de serviço**

Funcionalidades disponíveis para o Prestador de Serviços. Deve possuir recursos para:

7.3.6 - Dispor de tela para que o prestador possa criar/manter vagas para agendamento, devendo dispor de recursos para:

e) Criar vagas reserva.

 – Não atendeu. Tem recurso para reservar um horário, mas não permite criar vagas com horarios reservados.

f) Criar modelos personalizados de agenda por profissional e período para serem reutilizadas no momento de criação de agendas. Os modelos criados devem respeitar os itens a, c, d, e. – Não atendeu. Não dispõem de cadastro de modelos

7.3.10 - Permitir que o prestador de serviços possa autorizar e/ou colocar em lista de espera, procedimentos (exames) a partir de uma lista de procedimentos expressamente e previamente configurada para o mesmo pela secretaria de saúde.

 – Não atendeu. Demonstrou a baixa de realização dos exames pelo prestador e não o prestador autorizando um procedimento.

7.3.16 - Permitir descentralização do agendamento de demandas de Consultas de Retorno de Listas de Espera, permitindo que a própria clínica, sendo unidade própria ou contratualizada, possa fazer agendamento dessas consultas. Deve atender as seguintes

## **Rua: Aracaju, Nº 60, Centro, Timbó, SC**

## **Cep: 89120-000, Fone: 3399 0220**

### **CNPJ: 11.422.955/0001-53**

características:

7.3.16.1 - Deve ser possível identificar as especialidades cujo agendamento pode ser descentralizado.

 – Não atendeu. Não demonstrou agendamento de consulta de retorno que estejam em fila de espera de determinada especialidade em um determinada clínica especializada.

7.3.16.3 - A clínica especializada, quando estiver operando o agendamento, só pode selecionar horários próprios para agendamento nas especialidades definidas para a mesma, devendo poder agendar somente Usuários SUS que tenham essa clínica como referência. – Não atendeu. Não demonstrou agendamento de consulta de retorno que estejam em fila

de espera de determinada especialidade em um determinada clínica especializada.

#### **7.4 - Lista de Espera - Processo de Autorização e Controle**

Funcionalidades gerais necessárias para o gerenciamento da Lista de Espera para procedimentos. Deve possuir recursos para:

7.4.5 - A tela de apoio deve apresentar na lista de Requisições possíveis de serem agendadas para o prestador/horário selecionado, recursos para auxiliar o operador a agendar corretamente requisições que tenham unidade de serviço de referência indicada pelo Médico Regulador (cfe. item 7.1.25), devendo dispor de:

7.4.5.1 - Indicação (gráfica ou textual) ao operador de agendamento, se a unidade selecionada é indicada ou contra indicada para o agendamento da requisição, no caso de demandas que tiveram alguma unidade referida pelo médico regulador.

 – Não atendeu. Não tem a identificação de serviço referencia pelo médico regulador. Não demonstrou isso no item 7.1.25

7.4.5.2 - Dispor de Filtro para que o operador do agendamento possa filtrar a relação de requisições de modo a exibir somente aquelas que estejam referenciados para a unidade prestadora para a qual estiver agendando no momento.

 – Não atendeu. Não tem a identificação de serviço referencia pelo médico regulador. Não demonstrou isso no item 7.1.25

7.4.12 - Deve dispor de sistema de controle para que, ao autorizar com ou sem agenda por telefone um usuário SUS que esteja em lista de espera, exija a confirmação por parte do mesmo. Deve atender as seguintes características:

a) Ao agendar na central de agendamento, dispor ao operador a data limite para a confirmação, baseada na quantidade de dias previamente configurado como prazo para confirmação do usuário SUS.

 – Não atendeu. Demonstrou configuração de envio de mensagem de aviso de reaviso, o que não coaduna com o enunciado deste item (dispor de data limite ao operador)

b) O operador da unidade de saúde deve poder confirmar no sistema que o usuário SUS compareceu para confirmar seu interesse em realizar o Procedimento e, após o registro no sistema, permitir a emissão do protocolo da autorização

 – Não atendeu. Demonstrou não comparecimento do paciente no prestador, tendo configurado falta

d) O operador da unidade de saúde deve poder emitir documento de autorização original exigido por consórcios ou Sisreg a partir de documento em arquivo PDF disponível em um servidor web da Secretaria

– Não Atendeu. Não demonstrou

**Rua: Aracaju, Nº 60, Centro, Timbó, SC**

### **Cep: 89120-000, Fone: 3399 0220**

### **CNPJ: 11.422.955/0001-53**

e) Dispor de mecanismo de disparo automático de ações de controle para Usuários SUS que não confirmarem seu interesse em comparecer à consulta, conforme regras cadastradas previamente para o grupo de Procedimentos

 – Não atendeu. Demonstrou possível cancelamento se o usuário tenha avisado desistência por retorno de mensagem.

#### **11 - INFORMATIZAÇÃO DA ASSISTÊNCIA FARMACÊUTICA**

Ferramentas de apoio às atividades da Assistência Farmacêutica (dispensação de medicamentos)

#### **11.1 - Características Gerais e Parametrizações**

Funcionalidades gerais esperadas. Deve possuir recursos para:

11.1.1 - Apresentar total compatibilidade e integração com o módulo de almoxarifado.

11.1.6 - Deve possuir tabela de DCB (Denominação Comum Brasileira) internalizada para permitir estruturação do cadastro de medicamentos.

11.1.7 - Dispor de tela para cadastrar a Estrutura de Medicamentos a partir de cadastro de DCB (Denominação Comum Brasileira), definindo concentração e Forma Farmacêutica. Deve suportar a estruturação de medicamentos compostos por múltiplas substâncias (DCBs diferentes).

11.1.8 - Dispor de tela para identificar a estrutura de Medicamentos, identificando o vínculo com as Listas de Medicamentos Controlados e identificar o tipo de receita.

11.1.12 - Dispor de tela para permitir a estruturação de protocolo que restrinja a prescrição/dispensação de medicamentos por atividades profissionais, identificando se determinada atividade profissional pode ou não prescrever medicamentos.

11.1.14 - Permitir o cadastro de programas de saúde, devendo identificar:

a) Usuários que fazem parte do programa

b) Medicamentos vinculados ao programa

c) Restringir a entrega de medicamentos vinculados a programas somente a usuários SUS vinculados ao mesmo programa

11.1.15 - Permitir a exibição da informação de que o usuário SUS em atendimento faz parte de um ou mais programas de saúde, identificando quais. Deve apresentar essa informação nas telas de:

a) Cadastro do Usuário SUS

b) Recepção

c) Atendimento em Salas Informatizadas (médico/enfermagem)

d) Atendimento no dispensário

**11.2 - Informatização da operação de dispensação de medicamentos a usuários SUS** Capacidades necessárias para o momento do atendimento ao cidadão no momento da dispensação de medicamentos. Deve possuir recursos para:

11.2.17 - Possibilitar Agendamento e Recepção de Pacientes em um Dispensário de

## **Rua: Aracaju, Nº 60, Centro, Timbó, SC**

## **Cep: 89120-000, Fone: 3399 0220**

### **CNPJ: 11.422.955/0001-53**

Medicamentos, incluindo atendimento para dispensação de Usuários SUS recepcionados, com as seguintes características:

11.2.17.1 - Permitir a criação de agendas para atendimento de Usuários SUS num dispensário com hora marcada e sem hora marcada.

11.2.17.2 - Permitir o agendamento de Usuários SUS para o atendimento em um dispensário, a partir de qualquer unidade de saúde da rede a partir de cotas físicas definidas por unidade. 11.2.17.3 - Permitir estruturar guichê para recepção de Usuários SUS para atendimento de dispensação de medicamentos a partir de atendimentos agendados para o dispensário. 11.2.17.4 - Permitir no guichê de recepção, a recepção direta de Usuários SUS para atendimento de dispensação de medicamentos.

11.2.17.5 - Permitir o atendimento de Usuários SUS recepcionados pela recepção do dispensário com chamada do Usuários SUS por painel de chamada cfe item 20.

#### **12 - INFORMATIZAÇÃO DE SERVIÇOS DE APOIO À GESTÃO**

Conjunto de ferramentas de produtividade às funções administrativas da secretaria

#### **12.3 - Publicação de Listas de Espera**

Mecanismo que permita a publicação no site da Prefeitura da Lista de Espera para exames e consultas especializadas. Deve possuir recursos para:

12.3.1 - 12.3.1 - Possibilitar a publicação dinâmica (link para relatório do sistema) de listas de espera na Internet (site da secretaria ou prefeitura) para pesquisas dos usuários SUS, devendo atender aos seguintes requisitos:

a) Consulta a listas de espera em especialidades médicas

b) Consulta a listas de espera de procedimentos (exames)

c) Consulta a listas de espera na Atenção Primária

d) Deve exibir indicação das situações vinculadas e/ou eventuais bloqueios a cada caso

e) A lista deve ser apresentada sem a identificação do usuário SUS, porém, apresentar sua matrícula municipal, iniciais do nome e data de nascimento

f) Deve permitir que o cidadão pesquise, utilizando sua matrícula municipal, a sua situação nas respectivas listas

g) Deve informar se houver atendimento agendado

h) Deve informar se houver atendimento realizado

### **15 - INFORMATIZAÇÃO DA NOTIFICAÇÃO DE CONTRARREFERÊNCIA**

Permite a vinculação de Usuários SUS entre a atenção especializada (alta hospitalar, CAPS, Saúde da Mulher, etc.) com a Atenção Básica.

### **15.1 - Características Gerais**

Características gerais do serviço e aspectos de administração. Deve possuir recursos para:

15.1.1 - Permitir a criação de protocolos de atendimento por unidade de atenção especializada ou serviços (Rede Cegonha, Saúde da Mulher, CAPS, etc.). Para cada protocolo deve ser possível definir para qual faixa etária e sexo se aplica, se o agendamento na unidade básica deve ser feito junto com a notificação e em qual prazo máximo o usuário SUS deve ser agendado, evitando que sejam feitos agendamentos em datas posteriores ao prazo definido.

## **Rua: Aracaju, Nº 60, Centro, Timbó, SC**

## **Cep: 89120-000, Fone: 3399 0220**

### **CNPJ: 11.422.955/0001-53**

15.1.2 - Permitir a personalização, por unidade/protocolo, do formulário de contrarreferência a ser utilizado.

15.1.3 - Permitir o cadastro prévio da territorialização das unidades básicas de saúde com os bairros. Com isso, permitir que as notificações de contrarreferência e seu agendamento sejam realizados na unidade de referência do bairro do usuário SUS, conforme esse cadastro de territorialização.

15.1.4 - Permitir identificar, nas configurações da unidade, as unidades notificadoras, ou seja, que realizam a notificação de contrarreferência, e notificadas, ou seja, que recebem as notificações realizadas.

15.1.5 - Permitir que sejam feitas notificações de usuários SUS de outros municípios.

15.1.6 - Disponibilizar ferramenta de gerenciamento e relatório de gestão de todas as notificações cadastradas.

15.1.7 - Disponibilizar ferramenta de gerenciamento e relatório de gestão de todas as notificações cadastradas para outros municípios gerenciarem as notificações recebidas.

### **15.2 - Notificação**

Características necessárias para que as unidades notificadoras notifiquem e gerenciem essas notificações. Deve possuir recursos para:

15.2.1 - Permitir que as unidades, configuradas como notificadoras, possam realizar a notificação de contrarreferência, conforme protocolos estabelecidos.

15.2.2 - Permitir que a notificação possa ser feita independentemente da origem do usuário (SUS, Particular ou de outro município).

15.2.3 - Permitir que as unidades notificadoras possam registrar a notificação, mesmo de Usuários que optem pelo não acompanhamento da rede do SUS. Nesse caso, emitir um Termo de Responsabilidade para a negativa do Usuário do serviço.

15.2.4 - Permitir que a unidade notificadora possa realizar o agendamento do usuário SUS diretamente na agenda local da unidade básica de referência do mesmo, utilizando as vagas definidas para esta finalidade. Caso não tenha vagas disponíveis no momento da notificação, a unidade notificada recebe a notificação normalmente podendo agendar o usuário SUS posteriormente.

15.2.5 - Permitir que a unidade notificadora possa registrar as informações de orientação de contrarreferência no formulário, para posterior acesso pela unidade básica.

15.2.6 - Disponibilizar para a unidade notificadora ferramenta de gerenciamento e relatório de gestão das notificações cadastradas.

15.2.7 - Permitir que a unidade notificadora possa realizar o cadastro de novos usuários SUS.

#### **15.3 - Atendimento na Unidade**

Características necessárias para que as unidades da Atenção Básica recebam e processem as notificações. Deve possuir recursos para:

15.3.1 - Disponibilizar na unidade notificada, ferramenta de gerenciamento e relatório de gestão das notificações cadastradas que tenham como referência esta unidade.

15.3.2 - Permitir que a unidade possa abrir agendas, definindo se as mesmas poderão ser acessadas somente pela própria unidade, se serão de uso exclusivo das unidades notificadoras ou ainda se serão compartilhadas com as unidades notificadoras, evitando a perda de vagas não utilizadas. Permitir a abertura de agendas compartilhadas com todas as

**Rua: Aracaju, Nº 60, Centro, Timbó, SC**

### **Cep: 89120-000, Fone: 3399 0220**

### **CNPJ: 11.422.955/0001-53**

unidades notificadoras, ou com unidades notificadoras específicas, determinadas na abertura da agenda.

#### **19 - INFORMATIZAÇÃO DO RELACIONAMENTO COM O USUÁRIOS SUS VIA APLICATIVO**

Funcionalidades para permitir acesso do Usuário SUS a informações e serviços da saúde.

#### **19.1 - Funcionalidades gerais**

Funcionalidades gerais necessárias ao Aplicativo de Relacionamento

19.1.1 - Compatibilidade com plataforma Android.

19.1.2 - Compatibilidade com plataforma iOS.

19.1.3 - Oferecer suporte a múltiplos usuários, permitindo que o proprietário do dispositivo gerencie também as situações de membros de sua família, dispondo das mesmas funcionalidades que o proprietário do dispositivo tem a disposição.

19.1.4 - Permitir a solicitação de atendimento em unidades da Atenção Primária, devendo dispor de recursos para:

a) Solicitar o Atendimento no aplicativo.

b) Obter um agendamento ou,

c) Obter uma resposta/orientação.

19.1.5 - Permitir a consulta a situação de agendas.

19.1.6 - Permitir o cancelamento de agendamentos de atendimento em unidades de saúde da Atenção Primária.

19.1.7 - Permitir a transferência de compromissos agendados em unidades da Atenção Primária.

19.1.8 - Permitir o registro de monitoramento de situação de saúde, devendo:

19.8.1 - Permitir o monitoramento pelo usuário do aplicativo, de qualquer pessoa que esteja sendo gerenciada por este (cfe. Item 19.6.3)

19.8.2 - Permitir o registro de monitoramento para pessoas que no processo de

monitoramento (item 13) foram indicadas para monitoramento via aplicativo.

19.8.3 – Permitir, no registro de monitoramento, informar:

a) Sintomas cfe. cadastro do item 13.1.2 a.

a) Situações em saúde cfe. cadastro do item 13.1.5 a.

19.8.4 - Gerenciar a periodicidade do monitoramento, garantindo a sequência dos registros dentro do período parametrizado.

19.1.10 - Permitir a consulta a situação de lista de espera em especialidades e exames.

19.1.11 - Permitir a consulta a dados de atendimento.

19.1.13 - Permitir a consulta a lista de medicamentos credenciados para consulta via aplicativo.

19.1.14 - Permitir a consulta a lista de unidades de atendimento.

19.1.15 - Exibir aviso de reforço de agendamentos de consultas e exames devendo ser possível o envio de no mínimo dois avisos antes do compromisso.

19.1.16 - Exibir aviso de aprazamento de doses de vacina.

19.1.17 - Exibir aviso de vencimento para receitas de medicamentos de uso contínuo, alertando o usuário SUS para agendar consulta para renovação da receita.

19.1.18 - Permitir o envio de mensagem personalizada aos usuários do aplicativo, devendo

**Rua: Aracaju, Nº 60, Centro, Timbó, SC**

## **Cep: 89120-000, Fone: 3399 0220**

### **CNPJ: 11.422.955/0001-53**

ser possível o envio para:

19.18.1 - Para um usuário específico, identificado.

19.18.2 - Para vários usuários, permitindo os seguintes filtros:

a) Sexo (ambos, Feminino ou Masculino)

b) Faixa Etária

c) Moradores de um bairro específico

d) Moradores de determinado segmento/Área/Microárea do ESF

19.1.19 - Todas as funcionalidades devem estar totalmente integradas com o sistema proposto

#### **21 - INFORMATIZAÇÃO DA ASSINATURA DE DOCUMENTOS VIA ASSINATURA DIGITAL**

Funcionalidades para permitir Assinar prontuários e documentos resultantes de atendimentos em saúde, guarda de certificados digitais e arquivamento de documentos assinados digitalmente. Deve possibilitar:

#### **21.1 - Funcionalidades gerais**

Funcionalidades gerais necessárias para Assinatura Digital

21.1.1 - Dispor de possibilidade de configurar para determinado profissional:

a) Se a opção de assinar digitalmente documentos está disponível ou não.

b) Configurar a localização do Certificado Digital (HSM ou Token/Cartão).

c) Suportar a identificação de mais de um certificado com suporte a tipos diferentes (HSM ou Token/Cartão).

21.1.2 - Em atendimento ambulatorial nas unidades básicas e especializadas, o sistema deve apresentar ao profissional de saúde, ao final do processo de atendimento de um paciente, uma interface solicitando (mas não obrigando) a assinatura do prontuário de atendimento e dos documentos emitidos (Prescrições Livres, Prescrições de Medicamentos, Requisições e Atestados).

21.1.3 - Em atendimento ambulatorial nas unidades básicas e especializadas, oferecer interface para que o profissional de saúde possa selecionar atendimentos ocorridos em determinada data e assinar, individualmente ou em lote, os documentos ainda não assinados.

21.1.4 - Em atendimento em unidades de urgência e emergência, oferecer interface para que o profissional de saúde possa selecionar atendimentos ocorridos em determinado período e assinar, individualmente ou em lote, os documentos ainda não assinados.

21.1.5 - Permitir que, em qualquer situação do processo de assinatura digital de um prontuário ou documento (itens 21.1.2, 21.1.3 e 21.1.4), o profissional de saúde possa consultar o conteúdo do documento que irá assinar.

21.1.6 - Permitir que, em qualquer situação do processo de assinatura digital de um prontuário ou documento (itens 21.1.2, 21.1.3 e 21.1.4), o profissional de saúde possa consultar o conteúdo do documento que assinou e de documentos que foram assinados nos últimos 6 meses.

21.1.7 - Dispor para a coordenação da unidade, os quantitativos de documentos, por profissional e por data, que estão pendentes de assinatura digital.

21.1.8 - Os documentos emitidos e assinados digitalmente como Prescrições Livres,

**Rua: Aracaju, Nº 60, Centro, Timbó, SC**

**Cep: 89120-000, Fone: 3399 0220**

**CNPJ: 11.422.955/0001-53**

Prescrições de Medicamentos, Requisições e Atestados, com Certificados ICP-Brasil, devem ser possíveis de serem validados no portal do ITI.

21.1.9 - Os documentos emitidos e assinados digitalmente com certificados Corporativos da própria provedora do sistema ou assinados com certificados ICP-Brasil, deve ser possível de serem consultados para verificação de conteúdo e tipo de certificado utilizado para assinatura (próprio ou ICP-Brasil). em portal próprio, o qual exiba as informações do documento, conforme ele foi gerado e assinado originalmente .

\_\_\_\_\_\_\_\_\_\_\_\_\_\_\_\_\_\_\_\_\_\_\_\_ \_\_\_\_\_\_\_\_\_\_\_\_\_\_\_\_\_\_\_\_\_\_\_\_\_\_\_\_

Atenciosamente,

CPF: 014.391.599-12 CPF: 029.931.429-41

## **Eduardo Espindola Ricardo Michel Moser**